# **Table of Contents**

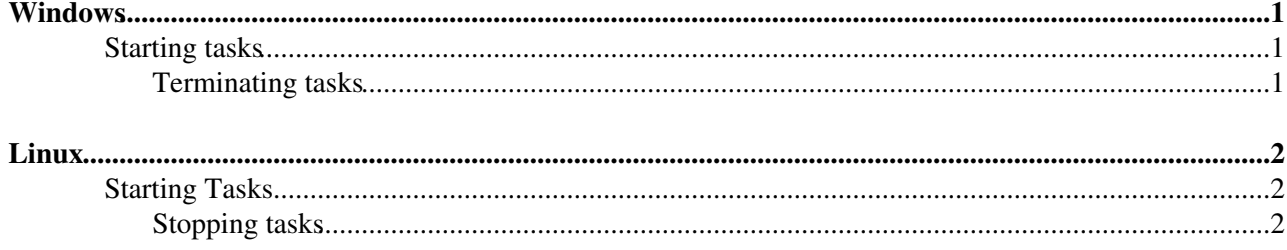

# <span id="page-1-0"></span>**Windows**

#### **Starting tasks**

There are two possibilities for starting a task as the group operator:

- Using the *runas* command. Example:
- 1. Open a windows shell:

```
 Press start->run
Type "cmd" and hit enter
```
### 2. Start the application:

runas /user:<operator username>@LHCB <application>

#### <span id="page-1-1"></span>**Terminating tasks**

For terminating tasks the *tasklist*, *taskkill* utilities can be used:

#### 1. Open a windows shell:

 Press start->run Type "cmd" and hit enter

### 2. Use the windows command line utilities *tasklist* and *taskkill*. Example:

 runas /user:<operator username>@LHCB tasklist -V # prints all user tasks and pids runas /user:<operator username>@LHCB taskkill /PID <task pid>

# <span id="page-2-1"></span>**Linux**

On Linux, two utilities called

runas

and

killas

are provided for starting and stopping services.

# <span id="page-2-0"></span>**Starting Tasks**

Assuming that a user named **calouser** exists in the **calo** group, and needs to run the event builder under the service account, the following command line should be used.

runas calo\_oper /bin/bash ./hltrx.sh

Executing this line causes the following to happen:

- The utility checks if calo\_oper is defined as a service account in /etc/serviceaccounts. If not, it aborts.
- The utility checks if calo\_oper is in the same group as the user executing the command (calo in this case). If not, it aborts.
- The utility executes the program specified by the second argument, with all following arguments given as arguments to the program.

In this case, **./hltrx.sh** is an argument to **/bin/bash**, which is the program that is started. In this way shell scripts may be run.

# <span id="page-2-2"></span>**Stopping tasks**

For stopping tasks, use the **killas** command in the exact same way as you would use kill. For example if a user named **calouser**, who is a member of the **calo** group calls:

killas -9 9123 9124 9135

The processes 9123, 9124, 9135 will be killed by sending SIGKILL (-9) **only if**:

- The processes are owned by an account that is listed in /etc/serviceaccounts (in this case, **calo\_oper**)
- The account that owns these processes is a member of the **calo** group

-- [RaduStoica](https://twiki.cern.ch/twiki/bin/view/Main/RaduStoica) - 21 Sep 2007

This topic: LHCb > Operator accounts Topic revision: r5 - 2007-09-30 - RaduStoica

**T**TWiki **OPETL** Copyright &© 2008-2020 by the contributing authors. All material on this collaboration platform is the property of the contributing authors. Ideas, requests, problems regarding TWiki? [Send feedback](https://cern.service-now.com/service-portal/search.do?q=twiki)